## **CIS101**

## Sue Student's Lab 10

## Page 2 - Images & Links

This is a picture, known in html as image. incorrect No, wait, it's an icky red X because nobody can see my D: drive from the Internet. And I have a cap and a space in the name. That will come back to haunt me.

This is a picture. Much, much better! Good filename and it displays. If you hover the mouse over it, you'll see my alternate text. You put in alternate text for the blind and others with text readers (and in case your graphic doesn't load).

Enough typing, how about some links, or anchors as html calls them?

http://www.google.com

Google Rocks!

I wonder what that target=" blank" thing does?

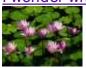

-- Click the pic!

The web tutorial I started with.
The web tutorial I use now.

Go to page 1.

1 of 1 6/21/2014 11:43 PM